# **Simple Process Monitoring of Multiple Parameters Using JMP ®**

Torsten Weber, Engineer Process Integration, Heliatek®

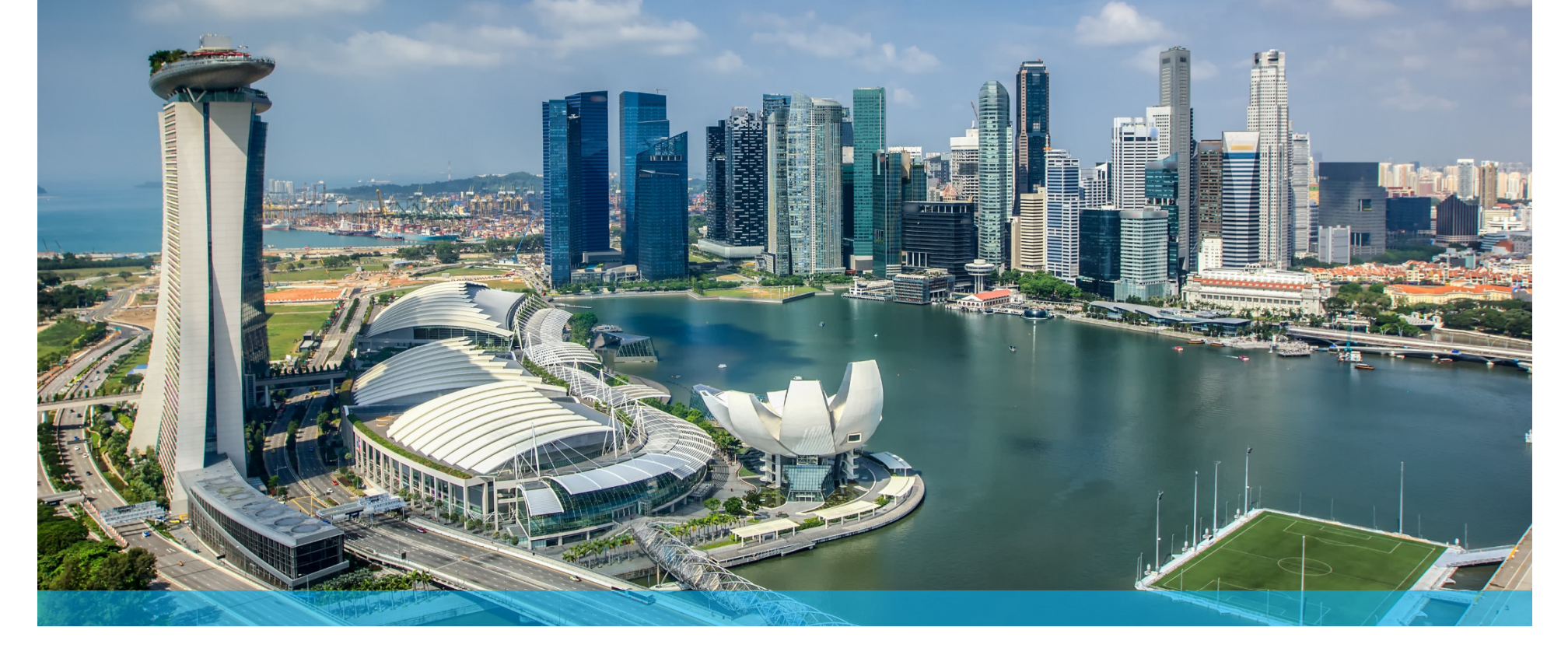

# **Heliatek at a Glance**

Pioneer in organic solutions for solar energy

**20062007-112012-172018-192020+** *Spin-off of Ulm and R&D 1st plant construction (Pilot Fab) 2nd plant construction (Mass Fab) Industrial scale productionDresden Universities Tech. Proof of Concept Go-to-market Demos and pilot projects Commercial projects* Founded in 2006 out of TU Dresden & **Truly Green** Ultra-Light Low carbon footprint with less than 10 g CO<sub>2</sub>e/kWh, Low weight of less than 2 kg/m<sup>2</sup> for low static University of Ulm, Germanynon-toxic & no rare materials, low material input, requirements easy & ecofriendly disposal Technology leader in OPV with Flexible Customizable  $\mathcal{L}_{\mathcal{A}}$ Variable dimensions up to 14 m lengths & 1.3 m Bendable to a minimum radius, adjustable to non-straight surfaces and shapes width; transparent & different colors to customize innovative product & unique Roll-to-Roll production process Easy-to-Install Ultra-Thin Easy-to-Install solution for solar upgrade, non-Less than 1 mm thick solar film perfectly invasive to surface underground, easy to handle suited for integration in transport and installation 1 Mio m² capacity Fab in ramp up for  $\mathcal{L}_{\mathcal{A}}$ 2020 series production ~170 employees, >60 Mio € Factory in  $\mathcal{L}_{\mathcal{A}}$ DresdenMADE IN GERMANY

 Leading investors: BASF, ENGIE, Innogy, AQTON, BNP-Paribas & EIB financing

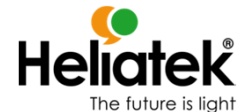

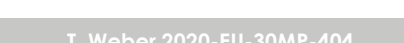

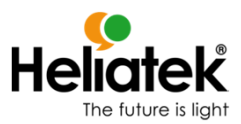

#### **JMP at Heliatek**

- $\mathcal{L}_{\mathcal{A}}$  Data crunching
	- $\overline{\phantom{a}}$ Join data from several sources (.txt, .xlsx, .jpg, ...) and simlify via AddIns for e.g. reporting (Yield/efficiency/…)
- $\mathcal{L}_{\mathcal{A}}$ Descriptive and explorative data analysis (EDA)
- Design of experiments (DOE)
- **•** Quick and dirty data visualization
- $\mathcal{L}_{\mathcal{A}}$ … frequent DB queries for process control

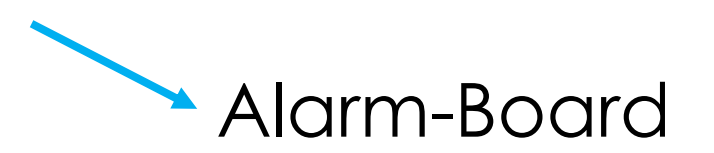

#### **Alarm-Board: Requirements**

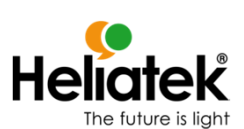

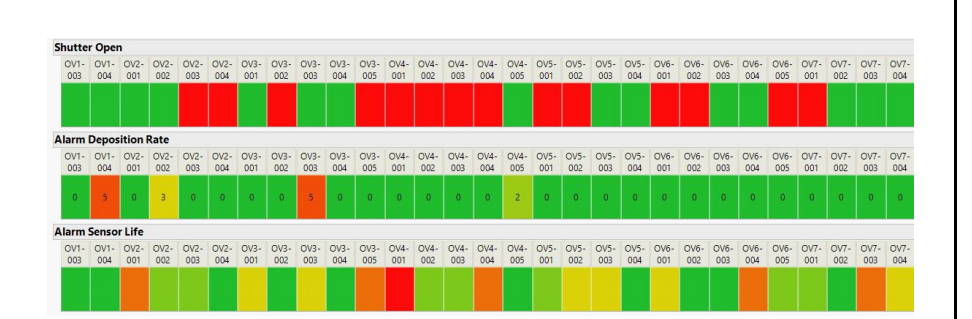

- I. **Keep track** of multiple process parameters<br>is a running production in a running production
- $\mathcal{L}_{\mathcal{A}}$ Share an easy-to-read visualization
- $\overline{\phantom{a}}$  Send automatical alarm emails *(focus today will be the alarm deposition rate)*

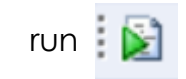

### **Script**

```
Names Default To Here( 1);
  12 /// Define constants
 3 \quad n = 14 \t q = 2;5<sup>7</sup>6 /// Define component list
 7<sup>7</sup>LDetails = {"0V1-003", "0V1-004", "0V2-001", "0V2-002", "0V2-003",
 10<sup>°</sup>11 /// Build tables which will be updated iterativly via loop
 12 EBuildDataTables = Function({},
 77
 78 BuildDataTables();
 79
 80 /// Build UI and Graphs
81 EWAlarm = New Window( "AlarmBoard",
202
203
     pb1 << Save Picture( "C:\Users\TWE\Desktop\50_JMP_Paper_Talk\2020_
204
205 /// Load specification table
206 \BoxOpenSpecTable = Function({},
239
240 /// Loop and data manipulation
241 \existsstartwork = Function({},
390
391 /// Check Limit exceedings ...
392 \existsAlarm_Check = Function ({} \{\},\)428
429 /// Send Alarm-Mail
430 EAlarmMail_Rate = Function({},
445
446 /// Close all
447 ECloseScript = Function({},
461
```
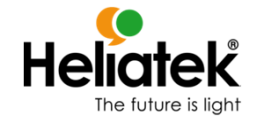

- I. User Input
- Looping over DB query ("schedule()" function)
- I. Check for limits exceedings
- Visualization (.html)
- Automatical alarm mail (.cmd)

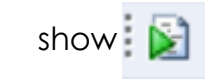

#### **Alarm-Board: Requirements**

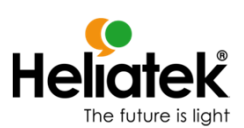

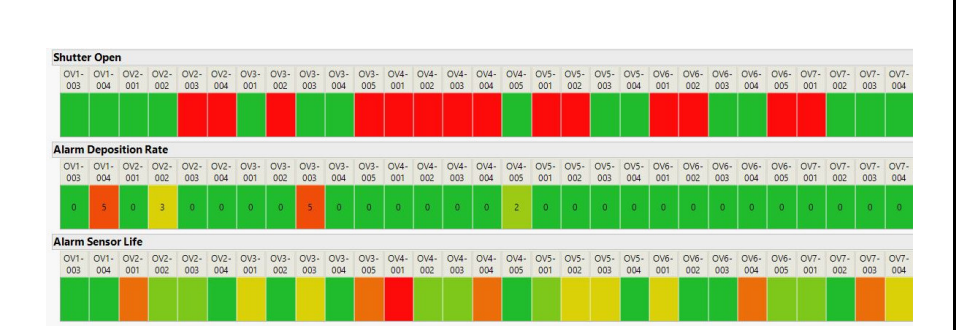

- I. Keep track of multiple process parameters in a running production
- $\mathcal{L}_{\mathcal{A}}$ **Share** an easy-to-read visualization
- $\overline{\phantom{a}}$  Send automatical alarm emails *(focus today will be the alarm deposition rate)*

#### **Alarm-Board: Share the results - Case 1**

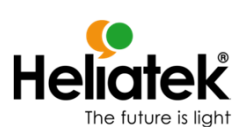

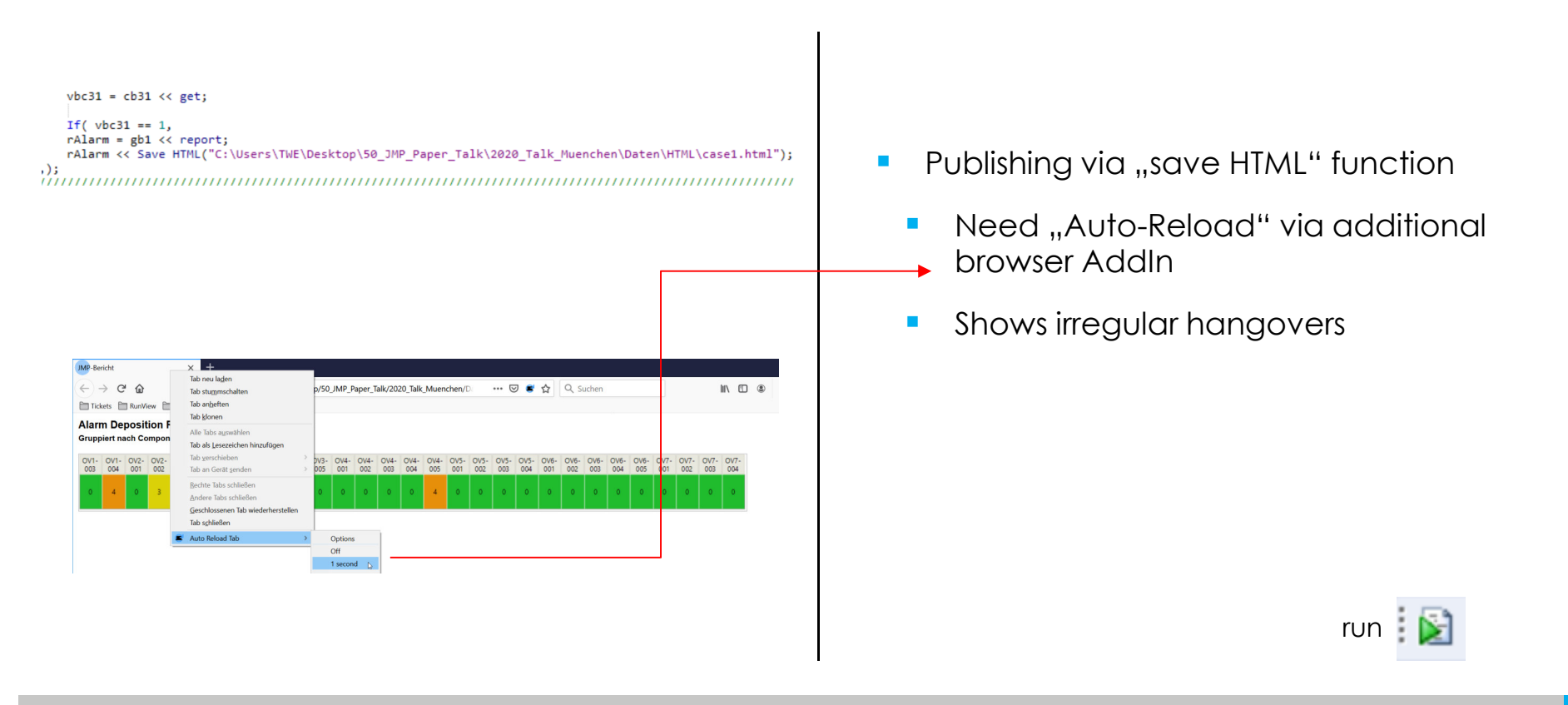

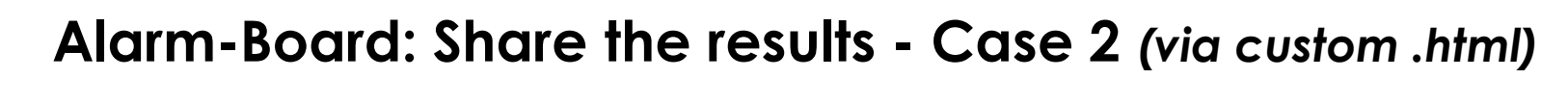

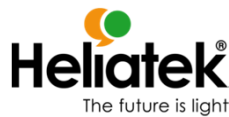

'/////////////// Case2: save static .jpg and refresh via HTML code ///  $vbc32 = cb32 \Leftrightarrow get;$ 

#### If(  $vbc32 == 1$ ,

gb1 << Save Picture( "C:\Users\TWE\Desktop\50 JMP Paper Talk\2020 T 

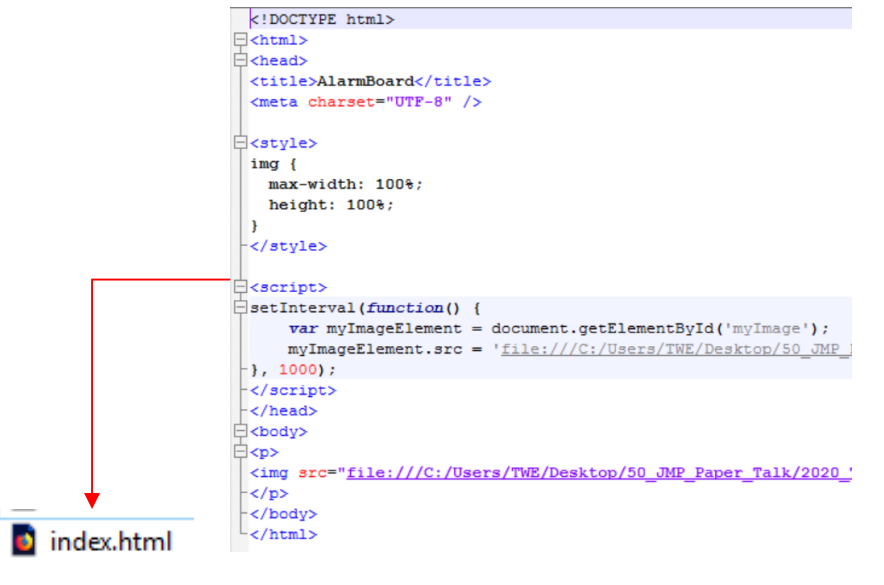

- $\overline{\phantom{a}}$  Save graphs as .jpg and overwrite each iteration
- $\overline{\phantom{a}}$  Publish via custom .html including "setInterval" function

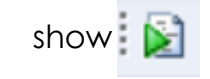

**www.heliatek.com**

#### **Alarm-Board: Requirements**

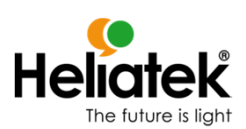

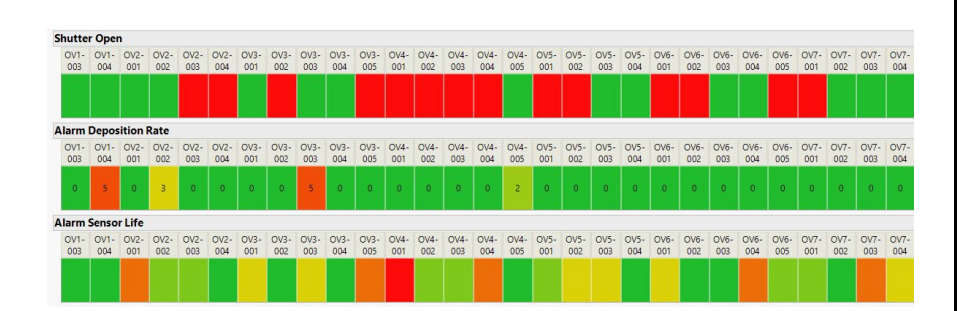

- $\mathcal{L}_{\mathcal{A}}$  Keep track of multiple process parameters in a running production
- $\mathcal{L}_{\mathcal{A}}$ Share an easy-to-read visualization
- $\blacksquare$  **Send** automatical alarm emails *(focus today will be the alarm deposition rate)*

### **Alarm-Board: Alarm conditions**

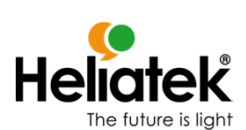

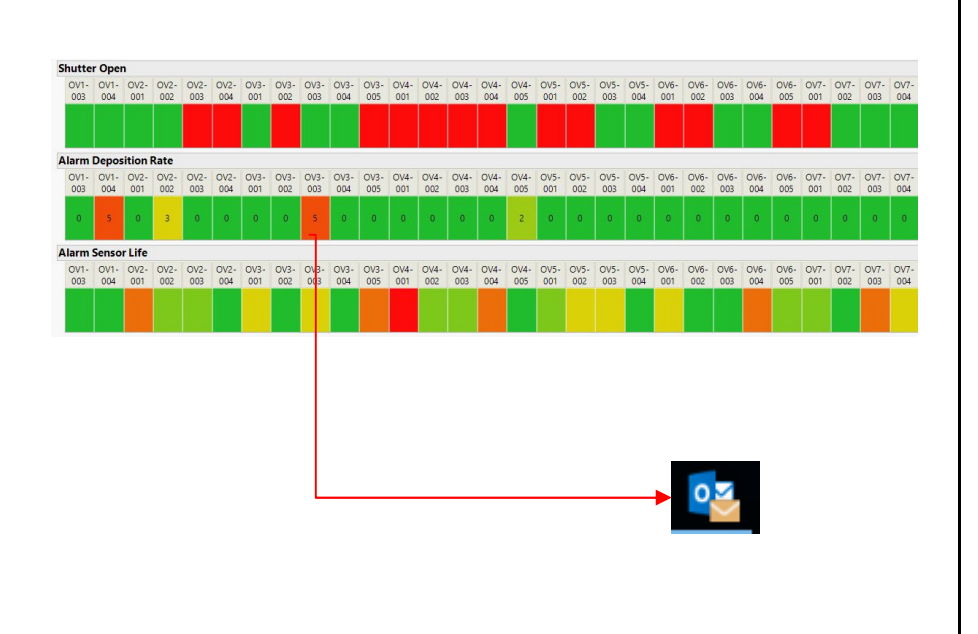

- $\overline{\phantom{a}}$  Deposition rate exceeds specification xtimes (here x6) within a specific period e.g. time segment (here last 10 queries)
- $\overline{\phantom{a}}$  Send a single email upon limit exceeding automatically

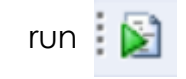

# **Alarm-Board: Automatical Alarm-email - Exceptions**

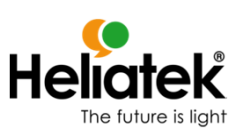

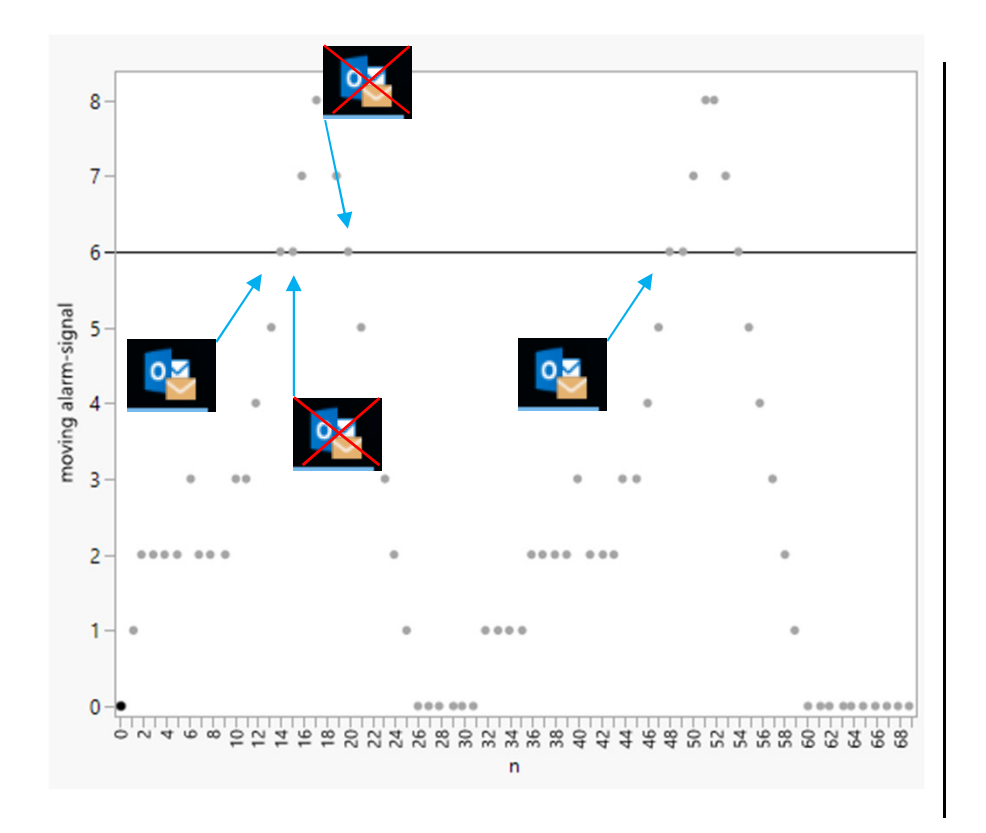

- $\blacksquare$ Send Alarm-email only for increasing alarmsignal
	- $\mathcal{L}_{\mathcal{A}}$  Suppressing Alarm-email for
		- $\mathcal{L}_{\mathcal{A}}$ the same alarm-signal multiple times
		- $\mathcal{L}_{\mathcal{A}}$ decreasing alarm-signal

# **Alarm-Board: Automatical Alarm-email - Exceptions**

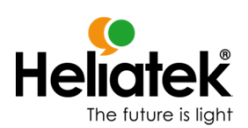

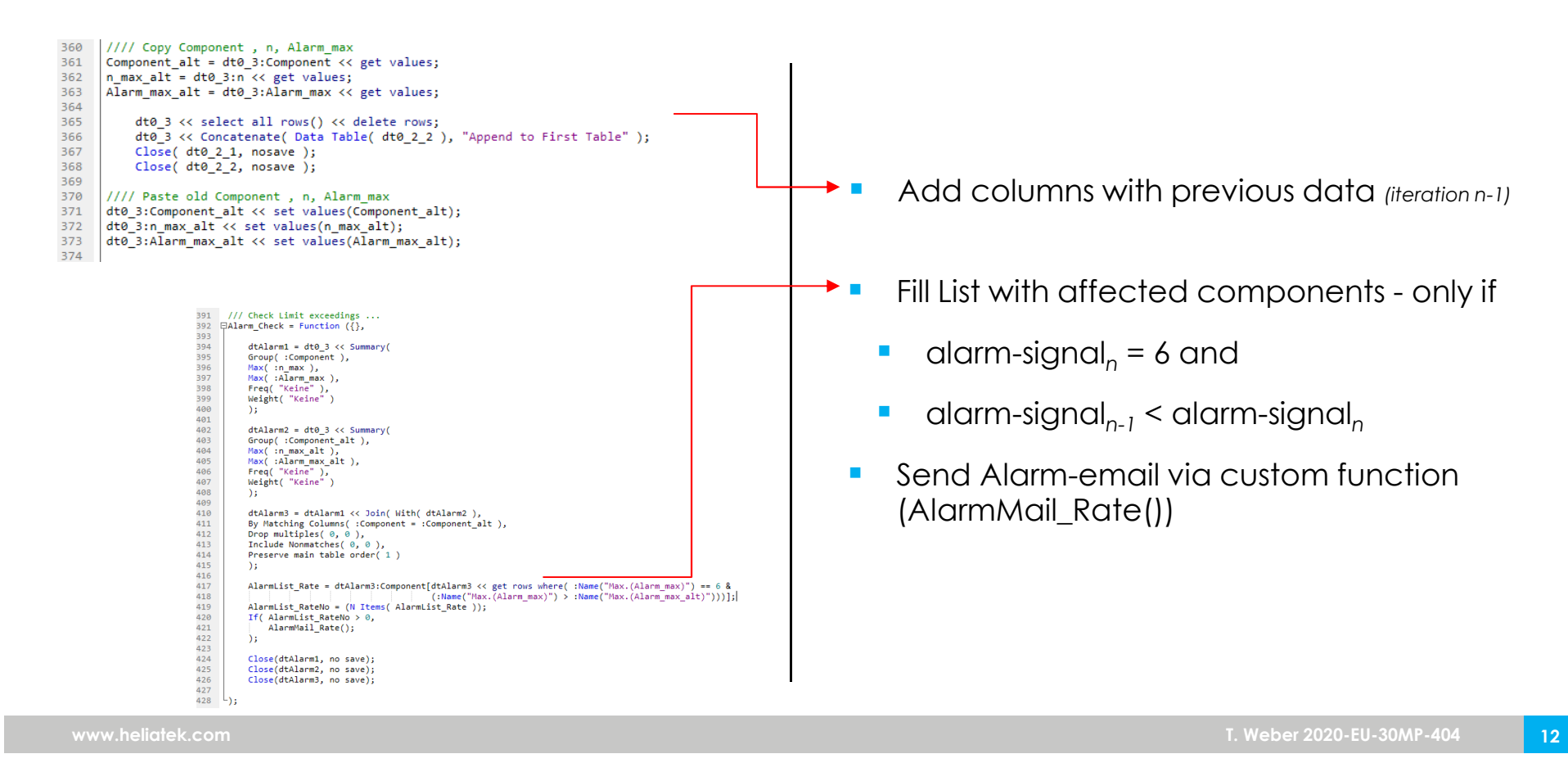

# **Alarm-Board: Automatical Alarm-email - Case1**

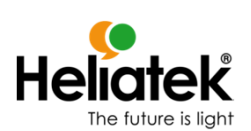

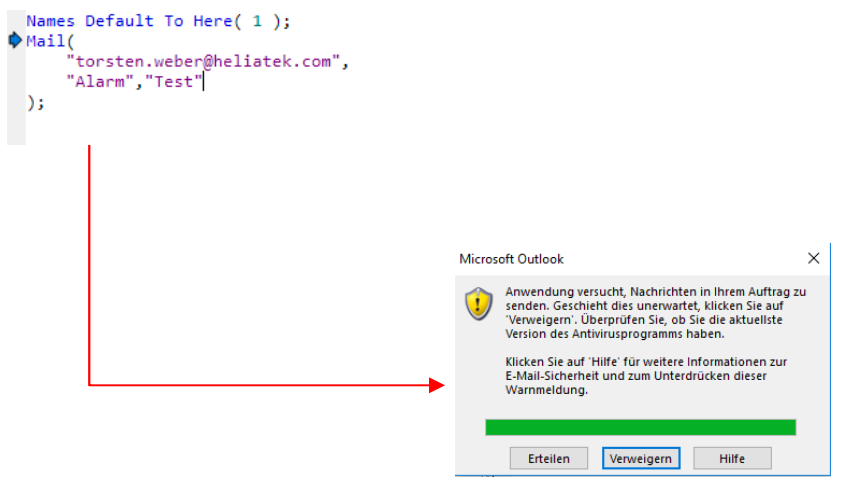

- $\overline{\phantom{a}}$  Using Outlook the user has to confirm the output of the "Mail()" function
	- $\blacksquare$  Confirmation request can be blocked in Outlook settings, but some companies may not allow this due to network security issues

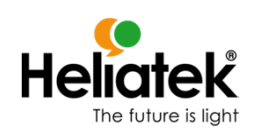

# **Alarm-Board: Automatical Alarm-email - Case 2**

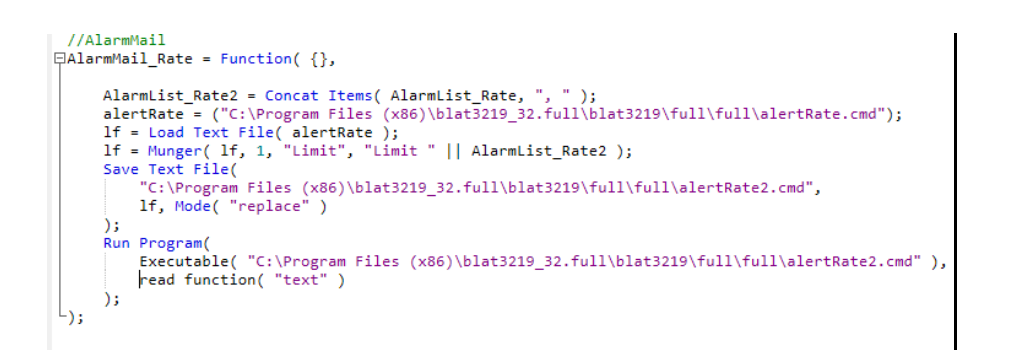

Please ask your administrator if you are allowed to do that!

- $\blacksquare$  Excecute open source software Blat [1] in JMP for Mail transfer via internal SMTP-Server:
	- П Write .cmd
		- $\mathcal{L}_{\mathcal{A}}$ Mailing list, …
	- $\mathcal{L}_{\mathcal{A}}$ Load .cmd as text file
	- $\mathcal{L}_{\mathrm{max}}$ Replace e.g. subject according to limits
	- $\mathcal{L}_{\mathcal{A}}$ Run .cmd

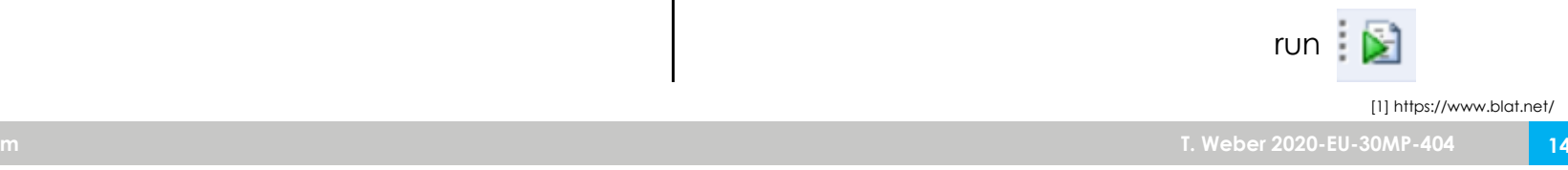

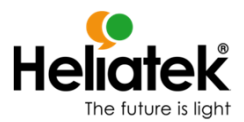

#### **Summary**

- $\mathcal{L}_{\mathcal{A}}$  The Alarm-Board
	- shows multiple process paramters in an easy readble way
	- $\overline{\phantom{a}}$ updates the data continously in a loop with the "schedule" function
	- $\mathcal{L}_{\mathcal{A}}$  shares the graphs via cutomized .html script to overcome loading-hangovers and AutoReload AddIns
	- $\overline{\phantom{a}}$ sends automatical emails via excecuting SMTP software

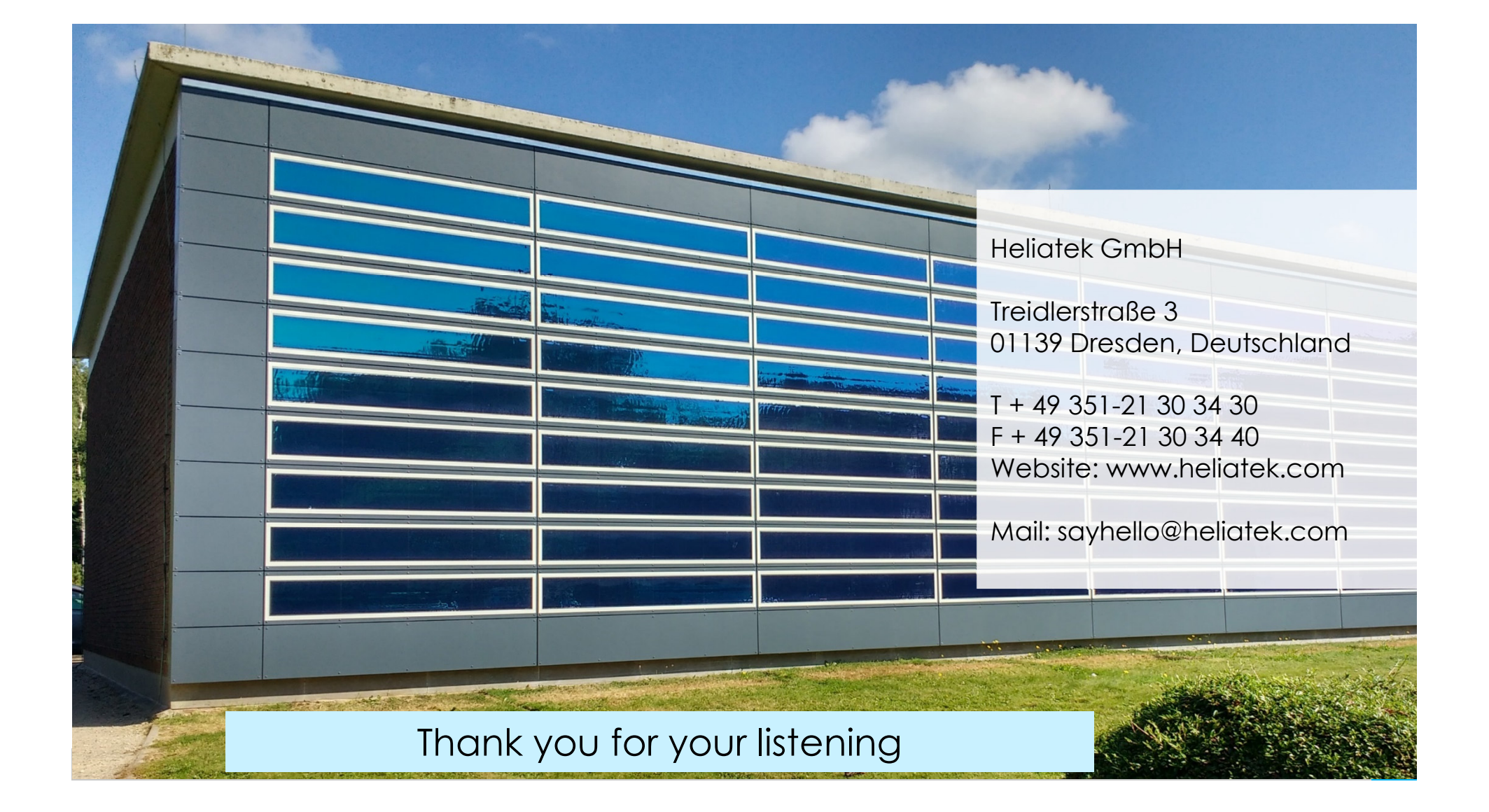